# **شناسایی پارامتر موتورها با جستجوی Cuckoo با استفاده از روابط حالت پایدار**

**عمر رودریگوئز-آبرئو ،1،2،3 خوزه میگوئل هرناندز-پاردس،3،4 آلخاندرو فلورس رنجل،1،3 کارلوس فوئنتس-سیلوا ،1،3 و فرانسیسکو آنتونیو کاستیو ولز،**

# **چکیده**

موتورهای جریان مستقیم (DC) به طور گسترده استفاده می شوند. بنابراین، آنها در معرض مطالعات متعدد هستند، تکنیکها یا تحلیلهای مختلف کنترلی نیاز به یک مدل موتور DC دینامیکی دارند. پارامترها برای تکمیل مدل مورد نیاز هستند که به دست آوردن آن می تواند چالش برانگیز باشد. بنابراین، تکنیک های تخمین پارامتری متعددی توسعه داده شده است. این مقاله یک الگوریتم جستجوی Cuckoo فراابتکاری اصالح شده برای موتورها را به عنوان یک ابزار تخمین پارامتریک ارائه میکند. تابع هزینه بر اساس خطای جریان و سرعت است که هنگام اعمال یک مرحله ولتاژ ورودی به موتور به دست می آید. تفاوت اصلی با کارهای مشابه این است که برای تعیین پارامترها از معادالت حالت پایدار استفاده کردیم. الگوریتم پیشنهادی با الگوریتمهای McBride-Steiglitz و جستجوی Cuckoo اصلی مقایسه میشود تا عملکرد آن به طور عینی ارزیابی شود. نتایج شبیه سازی شده و تجربی نشان می دهد که الگوریتم پیشنهادی می تواند پارامترها را با دقت بهتری نسبت به جستجوی Cuckoo اصلی و McBride-Steiglitz محاسبه کند. اصالحات انجام شده در الگوریتم اصلی جستجوی Cuckoo امکان یافتن مقادیر موتور پارامترها با ریشه میانگین مربعات خطای کمتر از ٪0.1 برای سیگنال های به دست آمده با شبیه سازی و کمتر از ٪1 برای سیگنال های واقعی نمونه برداری شده در 0.001 ثانیه را فراهم می کند.

# **عبارات صفحه اول**

جستجوی Cuckoo ، فراابتکاری، تخمین پارامتر، موتور DC، الگوریتم McBride–Steiglitz.

#### **مقدمه**

موتورهای الکتریکی محرک هایی هستند که به طور گسترده مورد استفاده قرار می گیرند و می توان آنها را در بسیاری از فرآیندهایی که عمدتاً به دلیل کارایی و هزینه کم نیاز به حرکت دارند، یافت ]1[. موتورهای

جریان مستقیم بدون جاروبک )BLDC )دارای مزایای اضافی مانند عملکرد بی صدا، نگهداری کم و اندازه کوچک هستند. این مزایا امکان استفاده از آن را در زمینه های متعدد ]2[ فراهم می کند و منجر به توسعه تحقیقات مختلفی شده است که به بهبود عملکرد آن کمک می کند. به عنوان مثال، در ]3[ یک روش جبرانی برای حذف سریع خطاهای کموتاسیون و بهبود عملکرد موتور پیشنهاد شده است. مرجع ]4[ روشی را برای تخمین موقعیت زاویه ای و سرعت زاویه ای سیگنال تفکیک کننده با دقت باال بر اساس فیلتر چبیشف پیشنهاد می کند. در  $\mathrm{[a]}$ ، یک موتور  $\mathrm{DC}$  بدون برس بدون شکاف با گشتاور بالا (BLDC) پیشنهاد شده است که گشتاور و کارایی بالایی را نشان داده است، یا حتی می توانیم کارهای اخیری را پیدا کنیم که شبیهسازی این محرکها را مطالعه میکنند ]6[. حوزه دیگر مطالعه حرکتی کنترل است. در این زمینه، محققان تالش می کنند تا نحوه راندن موتورها را بهبود بخشند. در ]7[، یک کنترل حالت لغزشی تطبیقی توسعه داده شد و عملکرد بهتری در مقایسه با سایر کنترلکنندههای معمولی مانند PID مشاهده شد. در ]8[، نویسندگان یک روش تقریب تابع متعامد سیستم کنترل پسگام تطبیقی مبتنی بر FAT را با سه حالت کنترل موتور پیشنهاد کردند: ۱) حالت کنترل گشتاور موتور، ۲) حالت کنترل جریان موتور، و ۳) حالت کنترل ولتاژ موتور. در [۹]، یک قانون کنترل سلسله مراتبی برای موتورهای DC تغذیه شده توسط مبدل Cuk قدرت DC-DC، که بهبود عملکرد را هنگام استفاده از مبدل Cuk برای مسیر اتصال سرعت زاویه ای نشان می دهد. نمونه دیگری از کارهای کنترلی ]10[ است که در آن نویسندگان بر بهینه سازی کنترل با استفاده از الگوریتم های فراابتکاری تمرکز می کنند. کارهای قبلی نشان می دهد که سیستم های کنترلی که توسعه می یابند نیاز به دانستن مدل دینامیکی موتور دارند. مدل را می توان در معادالت ریاضی به روشی نسبتاً ساده بیان کرد ]11[. با این حال، عدم قطعیت پارامترهای موتور در مدل یکی از مشکالت اصلی در این دستگاه ها است ]10[. این دلیلی برای توسعه تکنیک های متعدد برای تخمین پارامتری موتورهای مدل است.

در برخی از کارها مانند ]12[، پارامترهای مدل موتور با استفاده از مشاهدهگر اختالل )DOB )به عنوان حسگر گشتاور تخمین زده میشوند. گزینه دیگر تکنیک مورد مطالعه در ]13[ است، که در آن نویسندگان از یک فیلتر کالمن توسعه یافته و اندازه گیری مشتق جریان برای تخمین پارامترهای موتور رلوکتانس سنکرون استفاده می کنند و نتایج خود را به صورت تجربی نشان می دهند. با این حال، خطاها در برخی از پارامترها نسبتاً قابل توجه هستند. در کارهای قبلی، ما سودمندی الگوریتم McBride-Steiglitz را به عنوان یک تخمینگر پارامتری تأیید کردیم و نتایج دقیقی را نشان دادیم ]14[. نیاز به تخمین صحیح آنقدر زیاد است که نرم افزاری مانند Matlab دارای یک ابزار تخمین پارامتر اکتشافی یکپارچه است. این ابزار در ]15[ برای تخمین پارامترهای یک موتور BLDC برای ویلچر برقی استفاده می شود. یکی دیگر از گزینههای تخمین پارامتریک که در سالهای اخیر مورد مطالعه قرار گرفته است، الگوریتمهای فراابتکاری نامیده میشوند که الگوریتمهای جستجوی الهامگرفته از فرآیندهای طبیعی هستند. پرکاربردترین الگوریتم الگوریتم ژنتیک است. در مطالعاتی مانند ]16[، ]17[ به عنوان تخمینگر پارامتری استفاده می شود. در کار ]18[ از یک الگوریتم

فراابتکاری به عنوان برآوردگر در موتور القایی استفاده شده است. یکی دیگر از گزینه های شناخته شده الگوریتم جستجوی Cuckoo است که نتایج مشابهی با الگوریتم های ژنتیک دارد اما تعداد تکرارهای کمتری دارد ]19[. این مشخصه در کارهایی که از شبیه سازی مدل های پویا استفاده می شود مفید است زیرا زمان پردازش را کوتاه می کند. در همین خط کار، چندین تحقیق مانند ]20[-]22[، که در آن الگوریتم جستجوی Cuckoo به طور خاص برای بهینه سازی کنترل موتور استفاده می شود، انجام شد. در ]23[، این الگوریتم برای تنظیم خودکار فراپارامترهای شبکه عصبی بازگشتی استفاده می شود. الگوریتم جستجوی Cuckoo که قبالً بهعنوان تخمینگر پارامتری موتورهای PMSM استفاده میشد را میتوان در ]24[ مشاهده کرد، جایی که نویسندگان نیز بهبودی در الگوریتم پیشنهاد میکنند. برخلاف آثار [1۲]-[۱۴]. این مقاله یک تخمینگر فراابتکاری تخصصی برای موتور جریان مستقیم آهنربای دائمی را ارائه میکند که دارای مزیت سادگی الگوریتمی نسبت به روشهای اکتشافی است ]25[. از سوی دیگر، با سایر کارهای فراابتکاری، مانند ارائه شده در ]24[ متفاوت است، زیرا از روابط بین پارامترهای موتور استفاده می شود. این روابط فقط در حالت ثابت انجام می شود. به این ترتیب، می توان مسئله تخمین پارامتریک جستجوی Cuckoo را به جای 5 پارامتری که معموالً در این نوع موتورها تخمین زده می شود، به 3 پارامتر کاهش داد. دو پارامتر دیگر مستقیماً از روابط حالت پایدار در یک موتور dc محاسبه می شوند. برای به دست آوردن این روابط فقط به پاسخ گام موتور در سرعت و جریان نیاز است. دو موتور با پارامترهای نامی شناخته شده برای تأیید عملکرد الگوریتم پیشنهادی استفاده شد و الگوریتم به صورت شبیهسازی شده و آزمایشی مورد آزمایش قرار گرفت. برای شبیه سازی از محیط Simulink-Matlab استفاده شده است که قسمت Matlab وظیفه اجرای الگوریتم جستجوی Cuckoo را بر عهده دارد. در مقابل، سیمولینک مدل موتور را اجرا می کند. سیگنال جریان واقعی و سیگنال سرعت واقعی برای بخش تجربی استفاده شد. این سیگنال ها زمانی به دست می آیند که یک ولتاژ پله ای به موتور اعمال می شود.

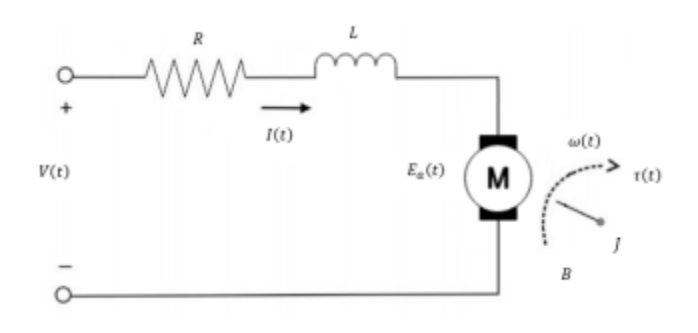

**شکل .1 مدل موتور DC، سیستم های معادل.**

الگوریتم پیشنهادی با الگوریتم اکتشافی McBride-Steiglitz برای اعتبارسنجی عملکرد مقایسه شده است. عالوه بر این، همچنین با الگوریتم جستجوی Cuckoo اصلی مقایسه میشود تا بهبود را نسبت به روش فراابتکاری سنتی نشان دهد. نتایج نشان میدهد که الگوریتم پیشنهادی میتواند پارامترها را با دقت بیشتری نسبت به جستجوی Cuckoo اصلی و الگوریتم McBride -Steiglitz پیدا کند. بر این اساس، بقیه کار به شرح زیر تنظیم شده است. بخش II یک مدل دینامیکی از یک موتور جریان مستقیم آهنربای دائم و معادالت آن در حالت پایدار ارائه میکند. بخش III اجرای الگوریتم جستجوی Cuckoo را به عنوان یک برآوردگر و ترکیب آن با روابط حالت پایدار توسعه می دهد. بخش IV نتایج به دست آمده در سطح شبیه سازی را نشان می دهد و الگوریتم پیشنهادی را با الگوریتم اصلی مقایسه می کند. بخش V نتایج به دست آمده را به صورت تجربی نشان می دهد. این بخش همچنین الگوریتم پیشنهادی را با الگوریتم -Steiglitz McBride مقایسه میکند. در نهایت، بخش ششم نتیجه گیری این کار را نشان می دهد.

# **II. مدل موتور دینامیک و روابط حالت پایدار**

مدل موتور جریان مستقیم آهنربای دائم به طور گسترده در چندین کار مورد مطالعه قرار گرفته است ]6[، ]11[. می توان آن را به عنوان یک سیستم متشکل از یک بخش الکتریکی و یک بخش مکانیکی نشان داد. شکل ۱ سیستم های معادل موتور را نشان می دهد. از سوی دیگر، (۱)، (۲)، (۳)، و (۴) دینامیک این نوع موتور را نشان می دهد.

$$
v(t) = RI(t) + L\frac{dI(t)}{dt} + E(t)
$$

$$
\tau(t) = J\frac{d\omega(t)}{dt} + B\omega(t) + T_L
$$

$$
E(t) = K_e\omega(t)
$$

$$
\tau(t) = K_m I(t)
$$

که در آن )t)v ولتاژ القایی در آرمیچر است. )t )I جریان است. )t)ω سرعت زاویه ای روتور است. )t)E ولتاژ الکتریکی القایی است. (t )  $\tau$  گشتاور روتور است.  ${\rm R}$  مقاومت اهمی سیم پیچ های روتور است.  ${\rm L}$  اندوکتانس سیم پیچ های روتور است. J لحظه اینرسی روتور است.  $\rm B$  ضریب اصطکاک ویسکوز بین روتور و استاتور است. کشتاور بار است. Ke ثابت الکتریکی و Km ثابت مکانیکی است. معادلات قبلی را می توان برای ایجاد TL گشتاور باری ایجاد سیستمی از معادالت دیفرانسیل بر اساس جریان و سرعت موتور ترکیب کرد، بنابراین موتور بدون بار )TL = ۰) را در نظر گرفت و (۳) و (۴) را در (۱) و جایگزین کرد. (۲) به ترتیب به دست می آوریم:

$$
\frac{dI(t)}{dt} = \frac{v(t) - RI(t) - K_e \omega(t)}{L}
$$

$$
\frac{d\omega(t)}{dt} = \frac{K_m I(t) - B\omega(t)}{J}
$$

معادلات قبلی مدل دینامیکی یک موتور را نشان می دهد که (۵) معادله جریان و (۶) معادله سرعت را نشان می دهد. اندازه گیری هر دو متغیر (سرعت و جریان) نسبتاً ساده است. با این حال، شش پارامتر ناشناخته

هستند که به موتور مورد استفاده بستگی دارد. از سوی دیگر، می توان در نظر گرفت که به طور کلی، ثابت الکتریکی دارای قدری مشابه با ثابت مکانیکی است ]2[. بنابراین، مشکل را می توان به دستیابی به پنج پارامتر کاهش داد. حتی به این ترتیب، مشکل هنوز مجموعه ای از راه حل های بی نهایت دارد. به طور معمول، کار قبلی با طرح مسئله با این بردار 5 پارامتری مشکل را حل می کند. با این حال، چند رابطه تکمیلی را می توان در پاسخ گام حرکتی یافت. حالت پایدار حالتی است که در آن متغیرهایی که سیستم را توصیف میکنند، نسبت به زمان تغییر نمیکنند. از نظر کنترل، وضعیت زمانی تعیین می شود که مقدار خروجی بیش از ٪2 از مقدار نهایی پاسخ به یک سیگنال پله تغییر نکند. بنابراین، برای به دست آوردن روابط اضافی، می توان پاسخ سیستم به یک ورودی مرحله ای را تحلیل کرد و تنها با در نظر گرفتن حالت پایدار، روابط زیر را به دست آورد:

$$
R = \frac{v_{ss} - K\omega_{ss}}{I_{ss}}
$$

$$
B = \frac{K I_{ss}}{\omega_{ss}}
$$

که در آن  $\rm K$  نشان دهنده بزرگی هر دو ثابت (الکتریکی و مکانیکی)، Iss جریان حالت پایدار است، در مقابل ولتاژ اعمال شده در حالت پایدار (قدر گام)، و ωss سرعت در حالت پایدار است. با توجه به اینکه (۷) و (۸) فقط برای پاسخ موتور به ورودی های پله در حالت پایدار معتبر هستند.

# **III. الگوریتم جستجوی Cuckoo به عنوان برآوردگر پارامتری**

الگوریتم جستجوی Cuckoo یک الگوریتم فراابتکاری است که توسط Yang she-Xin و Deb Suash در سال 2009 توسعه یافته است. این الگوریتم بر اساس نحوه تولید مثل این پرنده و قرار دادن تخم های خود در النه های پرندگان دیگر است. اگر تخم ها به اندازه کافی به پرندگان میزبان نزدیک شوند، با موفقیت از تخم بیرون می آیند. در غیر این صورت، پرنده میزبان فریب را کشف می کند و تخم را رها می کند یا النه را ترک می کند. یانگ با در نظر گرفتن این رفتار، الگوریتم جستجوی Cuckoo را طراحی کرد، جایی که تخم مرغ در النه نشان دهنده یک راه حل است. زمانی که یک راه حل تصادفی پیشنهادی شبیه راه حل مورد نظر باشد، تخم مرغ شانس بیشتری برای عبور از تکرار بعدی خواهد داشت. این الگوریتم به دلیل انعطاف پذیری باال در کارهای متعدد مورد استفاده قرار گرفته است ]26[. به طور کلی، الگوریتم جستجوی Cuckoo در جدول 1 خالصه شده است، جایی که شبه کد نمایش داده شده است.

#### algorithm used

- 1: Set parameters
- 2: Generate the initial random population
- 3: Fitness evaluation for the initial population 4: while (i < Max<sub>iter</sub>)
- $5:$  $i=i+1$
- Get a cuckoo randomly/ new solution by Levy flights 6:
- $7<sup>°</sup>$ Fitness evaluation F.
- $\ddot{x}$ Choose a random nest i
- if  $(F \geq F_i)$ 9:  $10:$ Replace j with the new solution
- $11:$  end if
- 12: worst nests are abandoned with a probability Pa
- 13: evaluate fitness and find the current best
- 14: end while
- 15: return the best solution

**جدول .1 شبه کد الگوریتم جستجوی Cuckoo .**

برای استفاده از الگوریتم جستجوی Cuckoo به عنوان یک برآوردگر، باید تابع تناسب، محدودیتهای تابع تناسب و پارامترهای جستجوی الگوریتم را تعریف کرد. عملکرد الگوریتم به انتخاب صحیح پارامترها بستگی دارد. الگوریتم Cuckoo را می توان برای یافتن مقدار قابل قبولی در تابع تناسب برنامه ریزی کرد، یا مانند این کار، با تعداد ثابتی از تکرار برنامه ریزی شد. این روش آخر اجازه می دهد تا زمان پردازش محدودی داشته باشید. تعداد تکرارهای مورد استفاده در این کار 100 است. پارامتر دیگری که باید تصمیم گرفت تعداد النه ها است، هر چه این عدد بزرگتر باشد تنوع بیشتر است و احتمال بیشتری برای یافتن راه حل بهینه وجود دارد. با این حال، زمان پردازش نیز افزایش می یابد. با توجه به این موضوع، 400 النه برای این مقاله انتخاب شد. احتمال کشف یک تخم بیگانه 25 درصد است. نویسنده روش این مقدار را پس از آزمایش های مختلف برای حل مسائل با ماهیت های مختلف توصیه می کند ]27[. سایر الزامات نیاز به توضیحات گسترده تری دارند. به عنوان مثال، هر تخم مرغ در این کار نشان دهنده یک بردار از ۵ پارامتر  $[R, K, L, J, B]$  است، مقادیر  $\rm{K.\,L}$ ، و  $\rm{J}$  تصادفی هستند. با این حال، مقادیر  $\rm{R}$  و  $\rm{B}$  باید با محدودیت های نشان داده شده در (۷) و (۸) مطابقت داشته باشند. بنابراین، هنگامی که یک K تصادفی پیشنهاد شد، و با سیگنالهای پاسخ به ورودی گام، میتوانیم مقدار  $\, {\rm R} \,$  و  $\, {\rm R} \,$  را تعیین کنیم. محدوده عامل دیگری است که امکان محدود کردن جستجو را فراهم میکند. در این حالت، بردار حدهای پایین تر Lb[ = 0.01 0.005 0.0000001 0.00001 ] و بردار حد باالیی Ub[ = 5 0.1 0.5 0.00001 0.001 ]بین هر دو بردار محدوده مورد انتظار برای هر پارامتر ، شکل می گیرد.  $L$ ،  $J$  و مقادیر با توجه به مقادیر معمولی مورد انتظار انتخاب شدند. مجدداً در G ، هر مورد L ،K و J کافی است مقادیر تصادفی محدود شده با محدوده ایجاد کنید، با K تصادفی پیشنهادی، مقدار  $\, {\bf B} \,$  محاسبه می شود اگر این پارامترها با محدوده مطابقت نداشته باشند، پیشنهاد دیگری ارائه می شود.  $\rm K$  تصادفی است و این فرآیند تا زمانی تکرار می شود که این سه پارامتر ( $\rm K$  )  $\rm K$  و  $\rm K$ ) به مقادیر درون محدوده برسند. در نهایت، تابع تناسب اندام باید انتخاب شود. برخی از مطالعات نشان داده اند که تابع تناسب

با عملکرد عالی، خطای مطلق انتگرال (IAE[ (28 ]در طول مسیر است. با این حال، موتور توسط یک سیستم معادالت دیفرانسیل توصیف می شود. بنابراین، در نظر گرفتن خطا در جریان و خطا در سرعت مهم است. هنگام کار با دو بردار، در کارهای قبلی نشان داده شده است که فاصله اقلیدسی شکل مناسبی از تابع تناسب است ]29[، با در نظر گرفتن تابع تناسب باال که در ابتدا پیشنهاد شد )9(.

$$
fitness = \frac{1}{\sqrt{\sum (I - I_s)^2 + \sum (\omega - \omega_s)^2}}
$$

که در آن Is و ωs جریان و سرعت برآورد شده هستند. تابع قبلی می تواند کار کند. با این حال، به طور کلی، سرعت زاویه ای از نظر اندازه بسیار بیشتر از جریان مصرفی است. بنابراین )9( توابعی را اولویت بندی می کند که با سیگنال سرعت زاویه ای مطابقت دارند حتی زمانی که سیگنال فعلی خطاهای قابل توجهی را ارائه می دهد. هر دو سیگنال جریان و سیگنال سرعت نرمال می شوند تا از این اثر جلوگیری شود. الگوریتم با موارد فوق و سیگنال های پاسخ جریان و سرعت به ورودی پله ولتاژ تعریف می شود. بنابراین، می توان از آن به عنوان یک برآوردگر با فرآیند ارائه شده در شکل 2 استفاده کرد.

# **IV. نتایج شبیه سازی**

برای اجرای الگوریتم نشان داده شده در قسمت قبل از محیط Simulink Matlab استفاده کردیم. قسمت Simulink رفتار موتور را با مدل دینامیکی شبیه سازی می کند که در آن از )5( و )6( برای به دست آوردن پاسخ موتور )جریان و سرعت( با انتخاب پارامترهای ساخته شده توسط الگوریتم جستجوی Cuckoo که در Matlab اجرا شده است استفاده می شود. . شبیه سازی به مدت 2.8 ثانیه با روش عددی گام ثابت 0.001 ثانیه اجرا می شود تا با سیستم جمع آوری داده های مورد استفاده در بخش آزمایشی سازگار شود. در این شکل سیگنال های شبیه سازی شده از نظر زمانی و نمونه ها با سیگنال های فیزیکی منطبق خواهند شد. برای اولین آزمایش از موتور 2004RMCS برند Robokits استفاده کردیم. برای این موتور از پارامترهای اسمی نشان داده شده در جدول 2 استفاده شده است. پارامترهای به دست آمده توسط الگوریتم پیشنهادی پس از اتمام آزمایش در جدول 2 نیز قابل مشاهده است. در شبیه سازی ها از ولتاژ ثابت 10.5 ولت استفاده شده است که پس از 0.5 ثانیه اعمال می شود. در شکل 3 مقایسه بین سرعت به دست آمده با پارامترهای اسمی و سرعت به دست آمده با جستجوی Cuckoo اصالح شده مشاهده شده است. به همین ترتیب، مقایسه جریان در شکل 4 نشان داده شده است. نمودارهای باال نشان می دهند که سیگنال ها بسیار مشابه هستند، با مقدار 0.0099 RMSE برای سرعت و 0.0011 برای جریان.

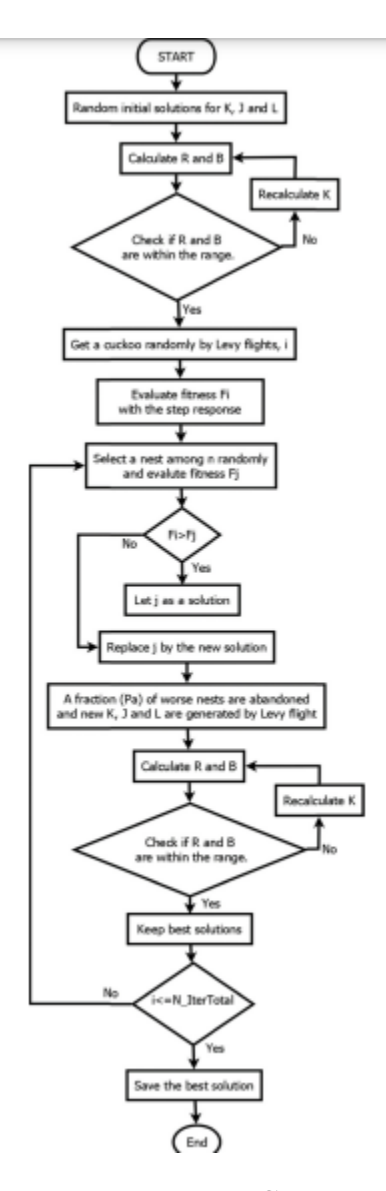

**شکل .2 نمودار جریان الگوریتم جستجوی Cuckoo اصالح شده پیشنهادی که به عنوان تخمینگر پارامتر مدل موتور استفاده می شود.**

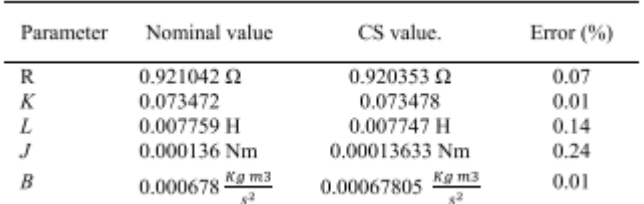

**جدول .2 پارامترهای اسمی موتور 2004RMCS در مقابل پارامترهای به دست آمده توسط CS.**

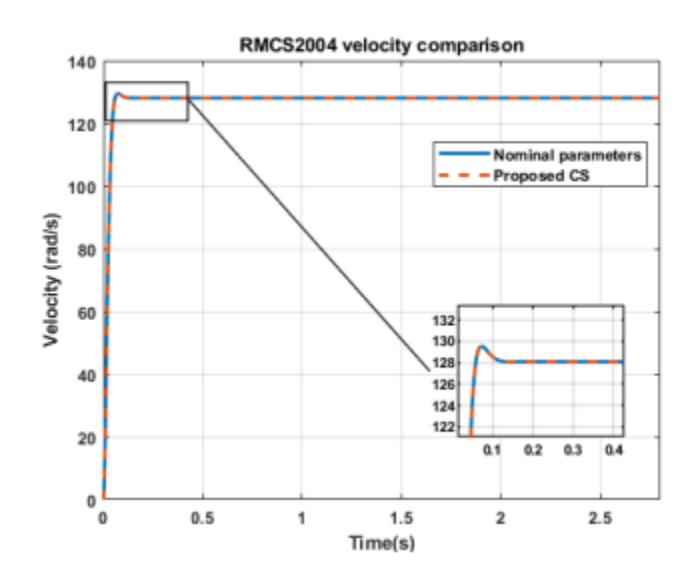

**شکل .3 مقایسه بین سرعت های 2004RMCS به دست آمده با پارامترهای اسمی و تخمینی.**

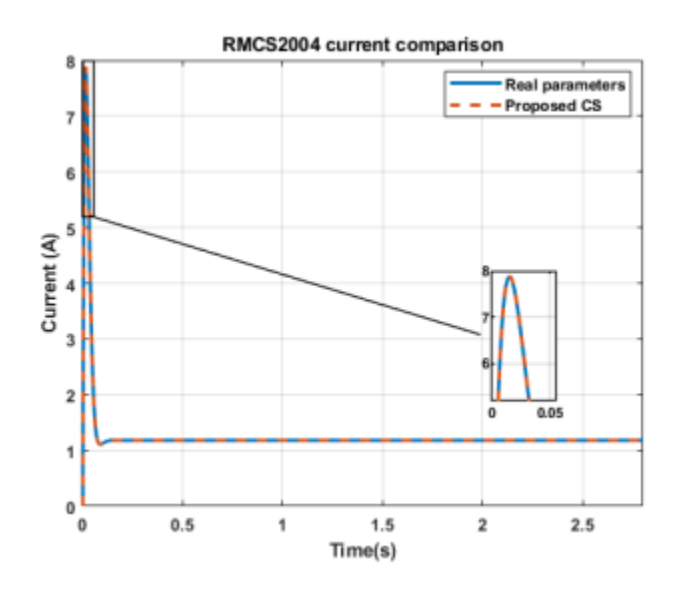

**شکل .4 مقایسه بین جریان 2004RMCS به دست آمده با پارامترهای اسمی و تخمینی.**

| Para-<br>meter | Nominal<br>value. | Original CS.            |        | Proposed CS.               |       |
|----------------|-------------------|-------------------------|--------|----------------------------|-------|
|                |                   | Value                   | Error  | Value                      | Error |
| R              | $3.1363 \Omega$   | $3.3176 \Omega$         | 5.78%  | $3.1417 \Omega$            | 0.17% |
| Κ              | 0.048774          | 0.048173                | 1.23%  | 0.048754                   | 0.04% |
| L              | 0.01307 H         | 0.01175 H               | 10.07% | $0.01306$ H                | 0.04% |
| J              | 0.000009          | 0.0000885               | 1.66%  | 0.0000089                  | 0.05% |
|                | Nm                | Nm                      |        | 9 Nm                       |       |
| B              | 0.000169          | 0.0001687               | 0.15%  | 0.0001689                  | 0.04% |
|                | Kg m3<br>$x^2$    | Kg m3<br>5 <sup>2</sup> |        | Kg m3<br>$5^{\frac{1}{2}}$ |       |

**جدول .3 MOTOR -050CML Mavilor مقایسه پارامترهای اسمی، پارامترهای به دست آمده با جستجوی اصلی Cuckoo و پارامترهای به دست آمده توسط الگوریتم پیشنهادی.**

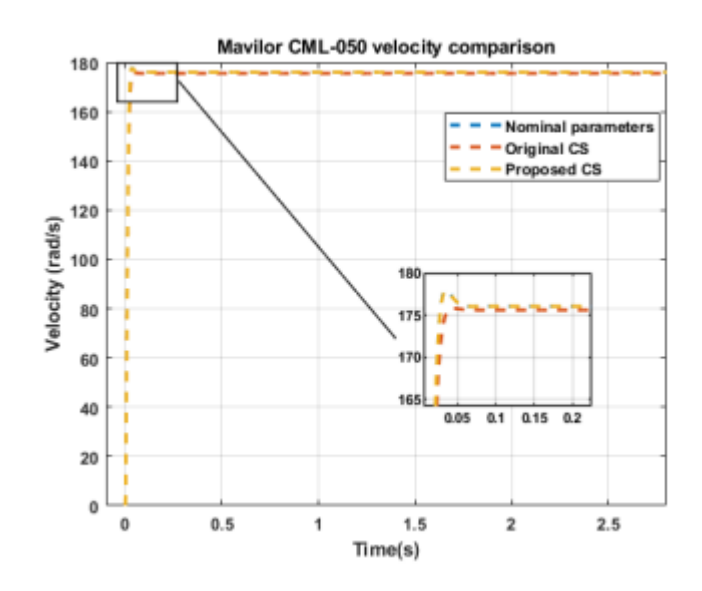

**شکل .5 مقایسه بین سرعت با پارامترهای اسمی -050CML Mavilor و سرعت با پارامترهای تخمین زده شده.**

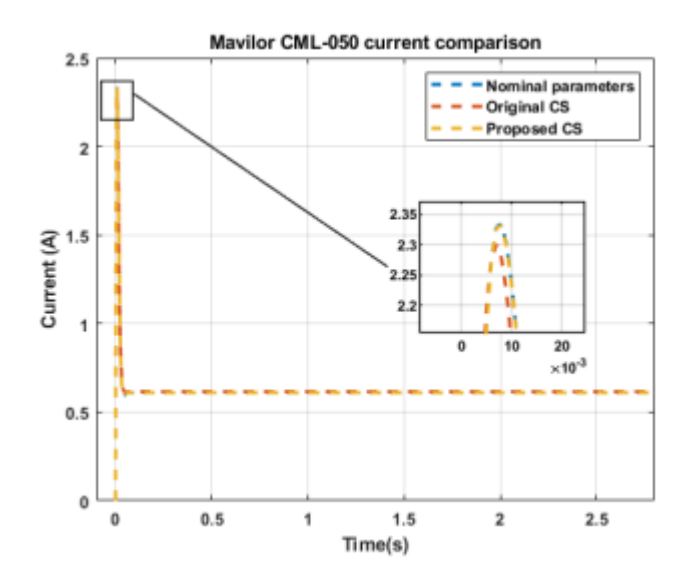

**شکل .6 مقایسه بین جریان با پارامترهای اسمی -050CML Mavilor و جریان با پارامترهای تخمین زده شده.**

برای آزمایش دوم از موتور -050CML Mavilor استفاده شد. عالوه بر این، روش پیشنهادی با الگوریتم جستجوی Cuckoo اصلی با پنج پارامتر تصادفی در این آزمون مقایسه شده است. پارامترهای بهدستآمده با روش پیشنهادی، پارامتر بهدستآمده از جستجوی اصلی Cuckoo ، و پارامترهای اسمی را میتوان در جدول ۳ مشاهده کرد. برای نشان دادن مقایسه گرافیکی جدول ۳، شکل ۵ مقایسه بین سرعت بهدستآمده با سرعت اسمی را نشان میدهد. پارامترها و سرعت های به دست آمده توسط الگوریتم های جستجوی Cuckoo (اصلی و پیشنهادی). به همین ترتیب در شکل ۶ مقایسه جریان ها را نشان می دهد. برای ارزیابی خطای عددی بهتر، RMSE برای هر سیگنال محاسبه شد و نتایج زیر به دست آمد: برای روش اصلی، خطای

0.5741 RMSE در سرعت و 0.0091 در جریان. از سوی دیگر، 0.0093 RMSE در سرعت و RMSE 0.00016 در جریان برای روش پیشنهادی وجود دارد.

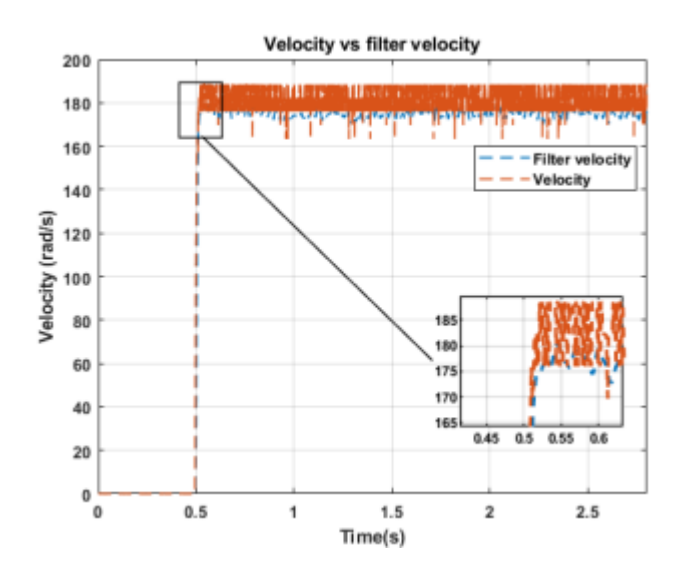

**شکل .7 سرعت اکتسابی و سرعت فیلتر شده. سیگنال اصلی در پاسخ به یک سیگنال ولتاژ پله ای با قدر 10.5 ولت به** 

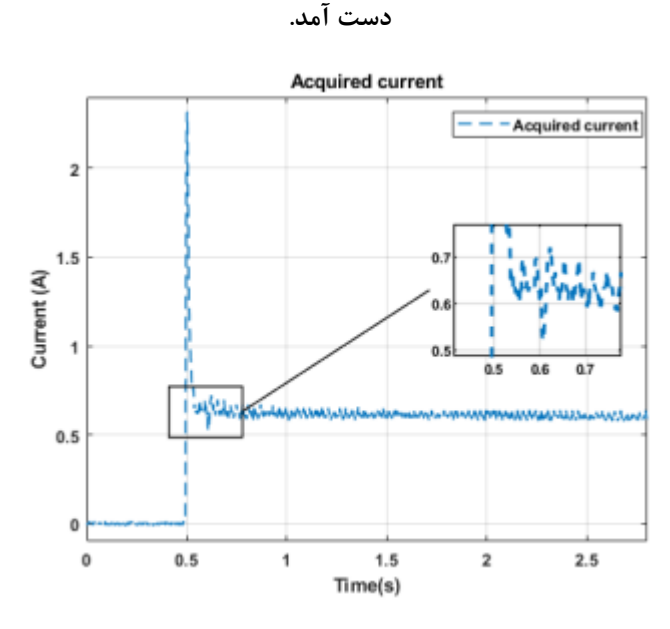

**شکل .8 جریان اکتسابی. سیگنال در پاسخ به یک سیگنال ولتاژ پله ای با قدر 10.5 ولت به دست آمد.**

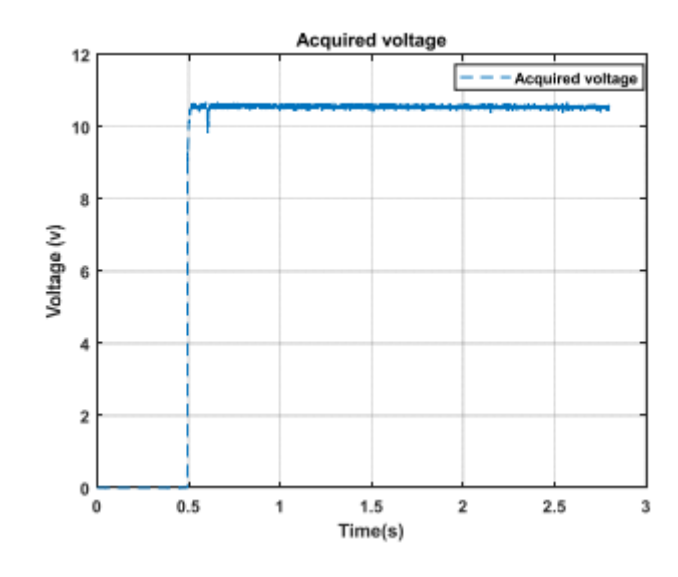

**شکل .9 ولتاژ اکتسابی. 10.5 ولت در 0.5 ثانیه اعمال شد.**

# **V. نتایج تجربی**

موتور -050CML Mavilor برای آزمایشهای تجربی استفاده شد و پارامترهای اسمی آن در جدول 3 نشان داده شده است. موتور، مانند ولتاژ و جریان آرمیچر. به عنوان سنسور سرعت، از رمزگذار ادغام شده در موتور Mavilor استفاده شد. جریان با سنسور اثر سالن اندازه گیری شد. ویژگیهای اصلی سیستم جمعآوری داده به شرح زیر است: سرعت پردازنده 48 مگاهرتز، حافظه 128 SRAM کیلوبایتی 8 1024،LC23 کانال 12 بیتی 2 3208،mcp ADC کانال 12 بیتی 4922mcp DAC، اتصال بلوتوث 2 × 16 صفحه نمایش LCD. ، اتصال SPI، اتصال C2I، اتصال USB در حالت Bulk، نشانگر RGB، خروجی های PWM، خواننده رمزگذار Quadrature، سیستم بوت لودر. نتایج مختلف برای توسعه این کار با سرعت اکتساب 1 کیلوهرتز به دست آمد. اولین مرحله این است که موتور را در معرض ورودی ولتاژ پله ای با قدر 10.5 ولت قرار دهید. این سیگنال از 0.5 دوم اعمال می شود. پس از آن، سیگنال های جریان و ولتاژ تا 2.8 ثانیه ذخیره شدند. با توجه به سیستم اکتساب، مشاهده می شود که سیگنال سرعت حاوی نویز بیش از حد است، بنابراین تصمیم گرفته شد فیلتر دیجیتال Chebyshev نوع 1 اعمال شود. سرعت اولیه و نتیجه فیلتر را می توان در شکل ۷ مشاهده کرد. از سوی دیگر، در شکل ۸، ما می توانیم سیگنال جریان اصلی و اکتسابی را مشاهده کنیم. در نهایت، در شکل ،9 سیگنال ولتاژ نمایش داده شد. قبل از شروع الگوریتم، الزم است جریان و سرعت در حالت پایدار به دست آید. نویز ذاتی به دست آوردن سیگنال ها است. بنابراین این مقادیر از میانگین پنج مقدار آخر ثبت شده به دست می آیند. نتایج با الگوریتم McBride-Steiglitz( که بهبود روش حداقل مربعات بازگشتی است) برای مقایسه عملکرد روش پیشنهادی مقایسه شده است. از طریق روش -Steiglitz McBride سعی شده است تا خطای درجه دوم حاصل از یک فرآیند به صورت تکراری به حداقل برسد. پیش فیلتر کردن ورودی و خروجی های اندازه گیری شده سیستم، محاسبه پارامترهایی که فیلتر دیجیتالی معادل سیستم را تعریف می کنند. پس از آن، در نظر گرفتن نتایج به دست آمده در تکرار فعلی به عنوان

نقطه شروع برای تکرار بعدی. نتایج عددی دو الگوریتم در جدول 4 نشان داده شده است. به همین ترتیب، در شکل 9 مقایسه بین سرعت واقعی و به دست آمده توسط دو الگوریتم نشان داده شده است. عالوه بر این، شکل 11 جریان الکتریکی واقعی را با جریان تخمین زده شده توسط دو الگوریتم Cuckoo( اصلی و پیشنهادی) نشان می دهد. در نهایت، مقادیر RMSE سرعت و جریان برای هر روش محاسبه میشود. الگوریتم 2.1542 RMSE McBride-Steiglitz را در سرعت و 0.0296 RMSE را در جریان ارائه می دهد. از سوی دیگر، روش جستجوی Cuckoo پیشنهادی دارای 0.8562 RMSE در سرعت و RMSE 0.0242 در جریان است.

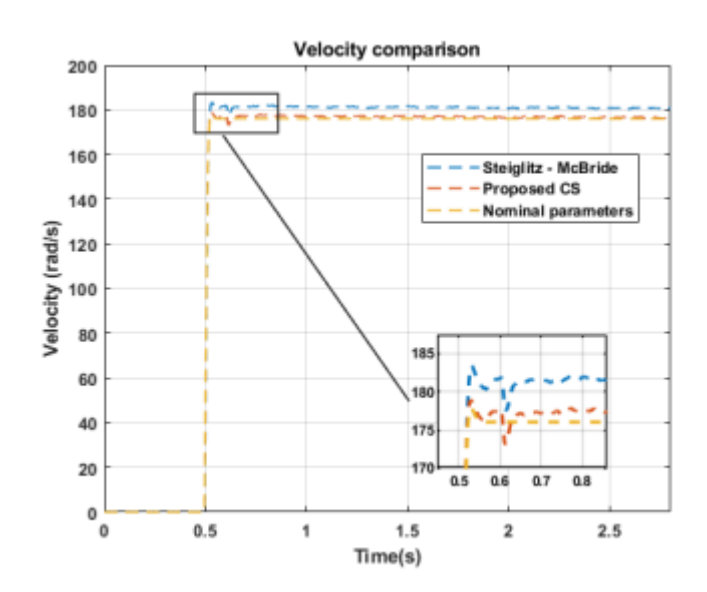

**شکل .10 مقایسه سرعت بین سیگنال های بدست آمده توسط Search Cuckoo ،McBride – Steiglitz پیشنهادی و** 

**.اصلی Cuckoo Search**

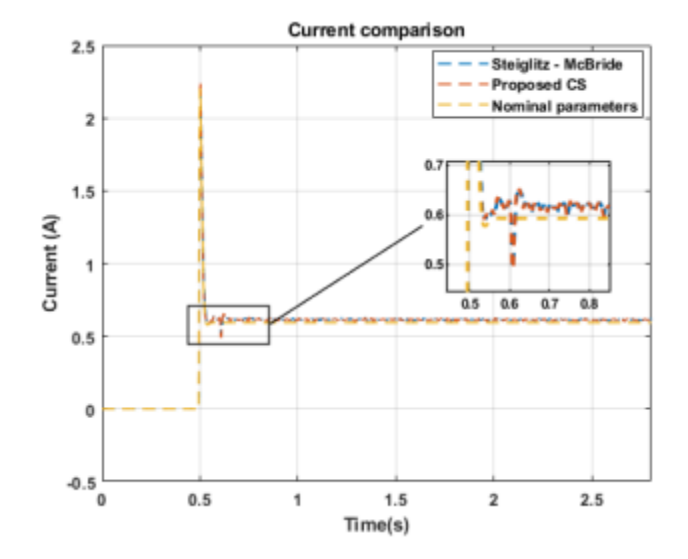

**شکل .11 مقایسه فعلی بین سیگنال های بدست آمده توسط Search Cuckoo ،McBride – Steiglitz پیشنهادی، و .اصلی Cuckoo Search**

| Para<br>meter | Nominal<br>value                           | Steiglitz - McBride                |            | Proposed CS.                      |            |
|---------------|--------------------------------------------|------------------------------------|------------|-----------------------------------|------------|
|               |                                            | Value                              | Error      | Value                             | Error      |
| R             | $3.1363$ $\Omega$                          | $3.0031 \Omega$                    | 4.44%      | $3.0112 \Omega$                   | 3.99%      |
| Κ             | 0.048774                                   | 0.0477                             | 2.25%      | 0.049203                          | 0.88%      |
| L             | 0.01307 H                                  | 0.013556 H                         | 3.72%      | 0.01144H                          | 12.41<br>℅ |
| J             | $9.0x10^{-6}$<br>Nm                        | $9.0011x10^{6}$<br>Nm              | 0.01%      | $8.55 \times 10^{-6}$<br>Nm       | 4.99%      |
| B             | $1.690x10^{-4}$<br>Kg m3<br>5 <sup>2</sup> | $1.7458x10^{-4}$<br>Kg m3<br>$5^2$ | 16.35<br>℅ | $1.705x10^{-4}$<br>Kg m3<br>$5^2$ | 0.02%      |

**جدول .4 MOTOR -050CML Mavilor مقایسه پارامترهای اسمی، پارامترهای بدست آمده توسط الگوریتم اصلی Cuckoo و به دست آمده توسط الگوریتم Cuckoo پیشنهادی.**

#### **VI. نتیجه**

نتایج نشان میدهد که الگوریتم پیشنهادی میتواند به درستی پارامترهای یک موتور را در شبیهسازی و آزمایشهای واقعی تخمین بزند. نتایج همچنین حاکی از بهبود الگوریتم اصلی جستجوی Cuckoo و عملکرد بهتر نسبت به روش McBride-Steiglitz است. الگوریتم پیشنهادی نتایج بهتری نسبت به الگوریتم جستجوی Cuckoo اصلی دارد زیرا به روابط حالت پایدار احترام می گذارد، که همیشه با مقادیر تصادفی تخمین زده شده توسط الگوریتم اصلی اتفاق نمی افتد. از سوی دیگر، نتایج کمی بهتر به الگوریتم -Steiglitz McBride ارائه می دهد. اگرچه این روش روشهای فراابتکاری و ابتکاری بهبود یافته را نشان میدهد، الگوریتم پیشنهادی در این کار فقط برای موتورهای  ${\rm DC}$  قابل استفاده است. الگوریتم پیادهسازی شده به این روش به خطاها در حالت پایدار حساس میشود. بنابراین دقت الگوریتم تا حد زیادی تحت تأثیر دقت سیستم اکتساب است. با این حال، این مشکل را می توان با فیلتر کردن و تکنیک های میانگین کاهش داد. سیستم جمع آوری داده ها مانند هر سیستم سخت افزاری دیگری که با همین هدف طراحی شده است دارای محدودیت های فیزیکی است. این برد دارای مبدل 12 بیتی آنالوگ دیجیتال است. بنابراین تشخیص تغییرات در سیگنال های آنالوگ 1.22 میلی ولت با ولتاژ مرجع 5 ولت امکان پذیر است. این وضوح سیستم اکتساب است. اگرچه می توان آن را بهبود بخشید، اما از مبدل های 8 بیتی یا 10 بیتی که می توانند تغییرات 19.6 میلی ولت و 4.8 میلی ولت را به ترتیب اندازه گیری کنند، دقیق تر است. پاسخ محاسبه شده از پارامترهای تخمین زده شده RMSE کمتری را در همه موارد نشان می دهد. اگرچه تمام روش های تست شده در این مقاله نمودارهای مشابهی را نشان می دهند، اما دقت هر الگوریتم را می توان در خطاهای عددی مشاهده کرد.